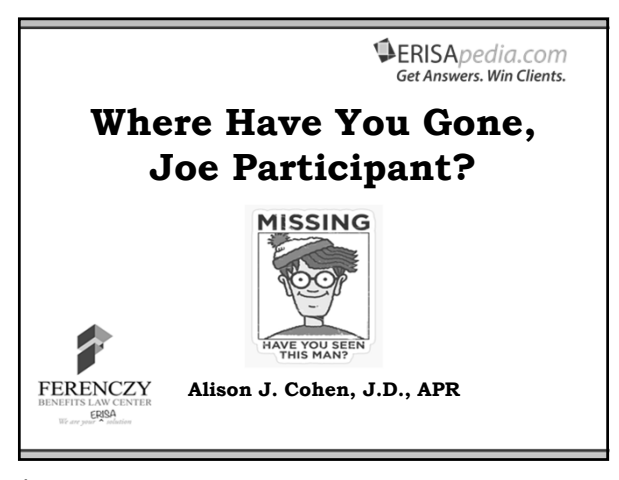

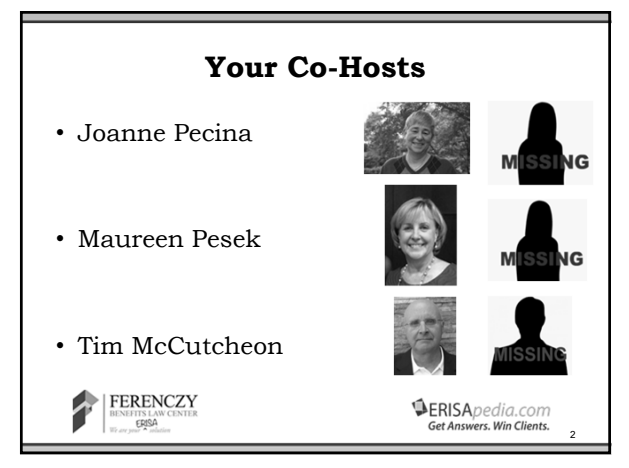

2

## **During the Webinar**

• All attendees' lines are muted.

Ą,

- Question board is available and monitored look for Q&A icon on webcast toolbar. Please do not use chat to ask questions.
- Slides and a recording of the webinar are also available on the ERISApedia.com webcasts webpage.
- Please note that you must access the live video portion of the webcast to get CE credit.
- Merely listening on a call-in line or watching a webcast recording is not sufficient for CE credit.

```
FERENCZY
Ŧ
       ENEFITS LAN<br>ERISA
```
**IERISA** pedia.com

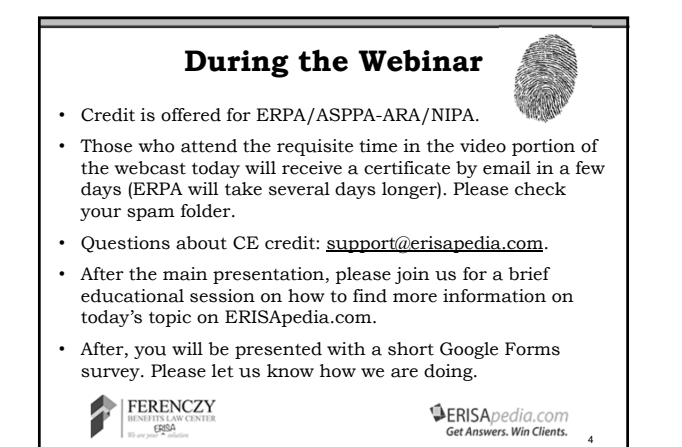

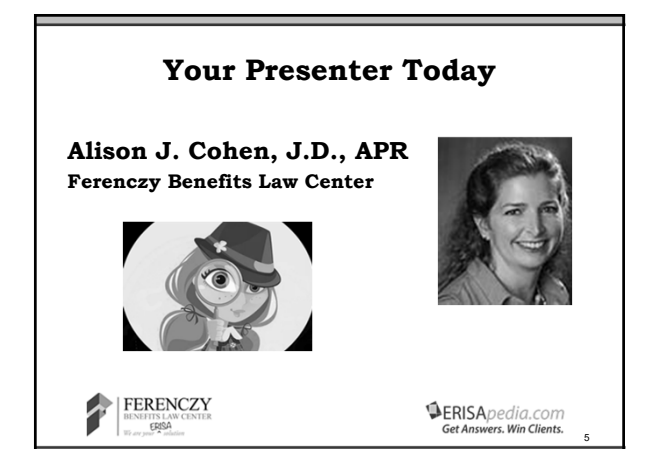

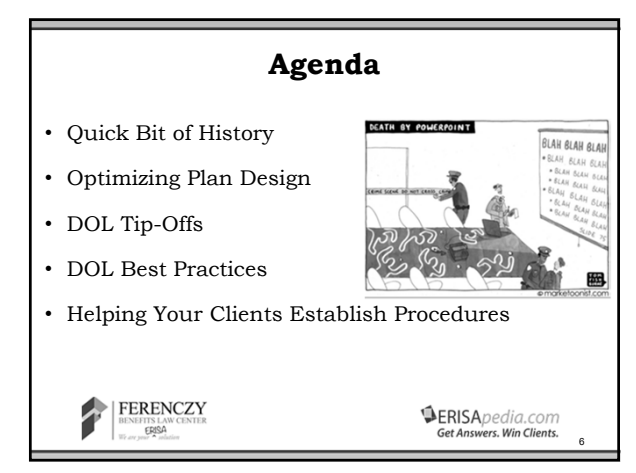

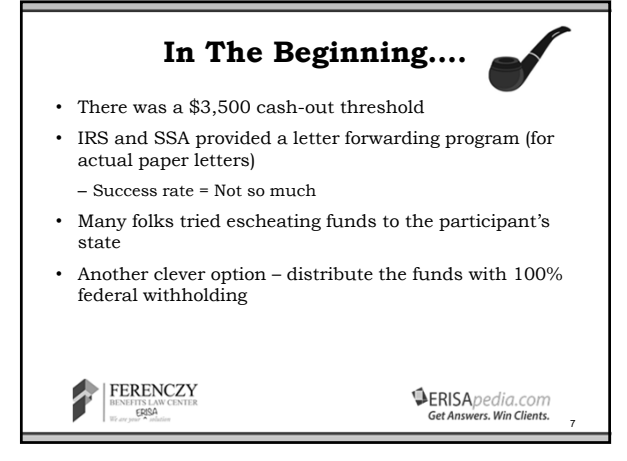

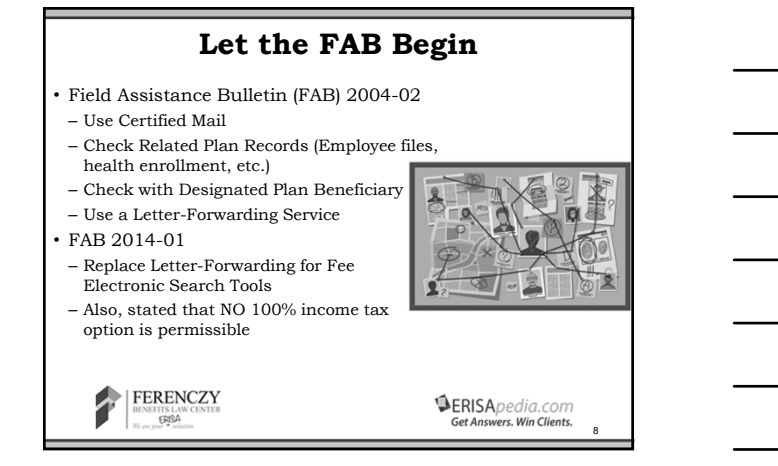

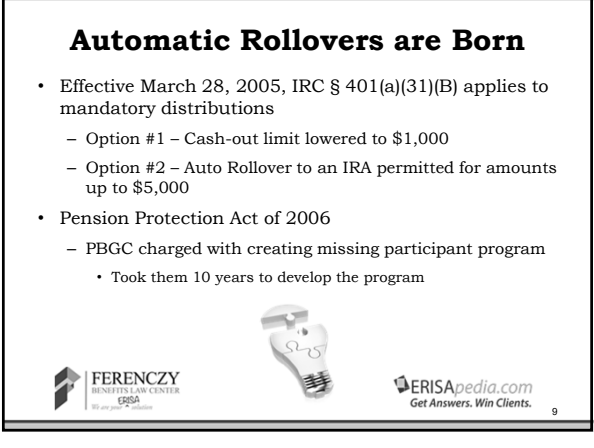

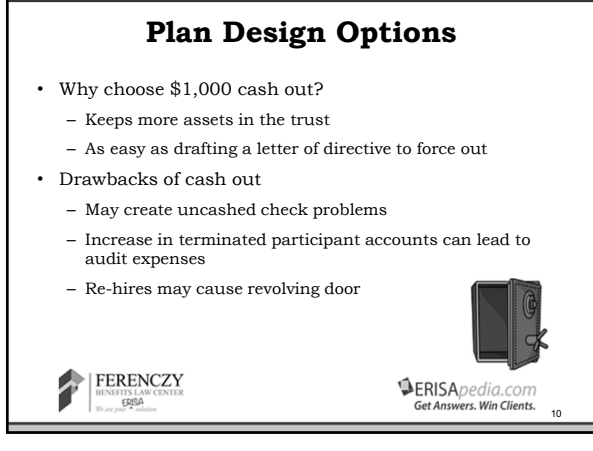

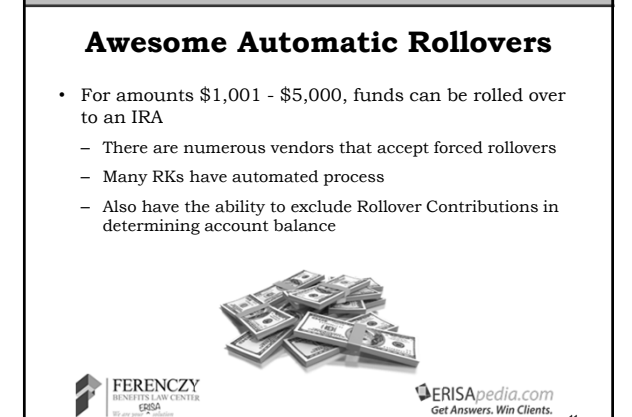

11

#### **Awesome Automatic Rollovers**

- **Example:** Sally terminates with \$1,000 in deferrals and \$6,000 in rollovers. Even with \$7,000, Sally can be rolled to an IRA anyway because we can potentially exclude the \$6,000.
- **Example:** Timothy has \$2,000 in rollovers and \$5,500 in deferrals. Without the rollovers, Timothy has more than \$5,000, so he can't be forced out with an automatic rollover.

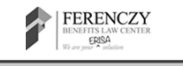

**SERISA** pedia.com <sub>12</sub>

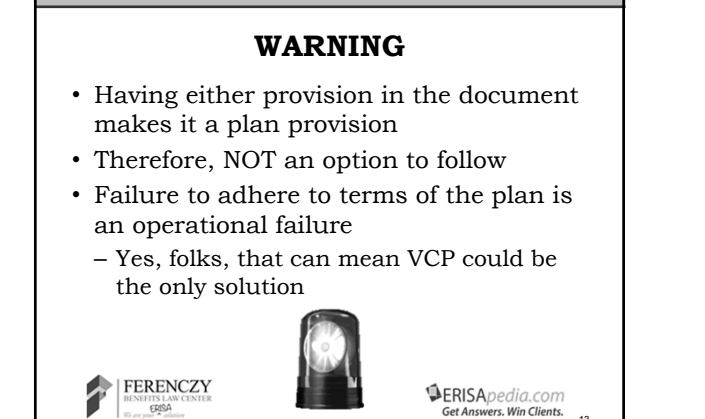

**BENEFITS LAW**<br>**ERISA**<br>*We are your* A *polari* 

# **Benefits to Auto Rollovers**

- Prevents participant from incurring taxable income
- Maintains retirement savings
- Reduces number of participants which may help reduce count for audit and costs for admin
- In either case reduces number of notices, disclosures, SPDs, etc. to be distributed annually; also, less addresses/beneficiaries to keep track of (and lose)

FERENCZY BENEFITS LAW<br>ERISA

**SERISA** pedia.com 14

BENEF

13

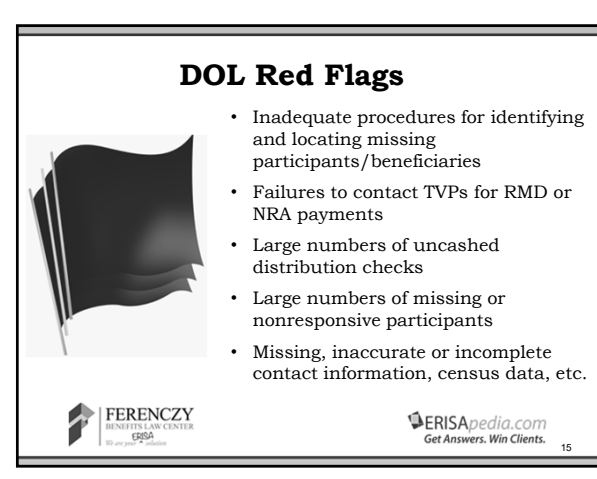

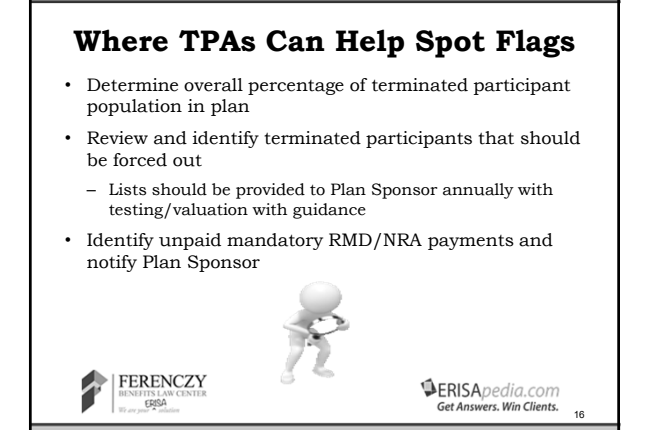

### **Examples of DOL Best Practices**

- Maintaining Accurate Census Information
	- Contact TPs periodically to confirm contact information – Include contact information change requests in all plan communications
	- Flag all undeliverable mail and follow-up promptly
	- Have prompts for TPs to confirm contact information upon login for online platform

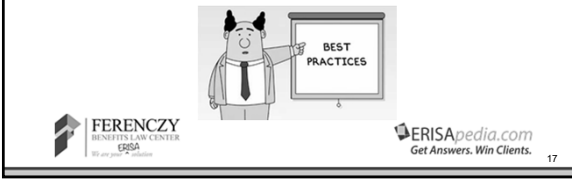

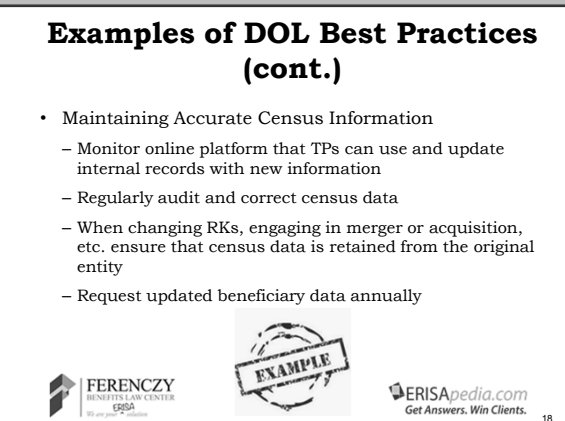

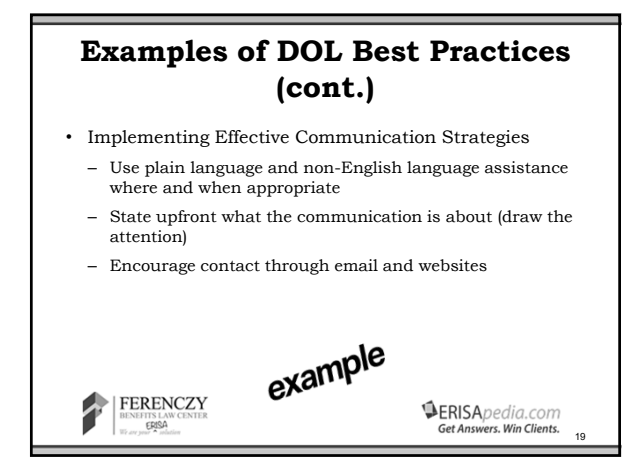

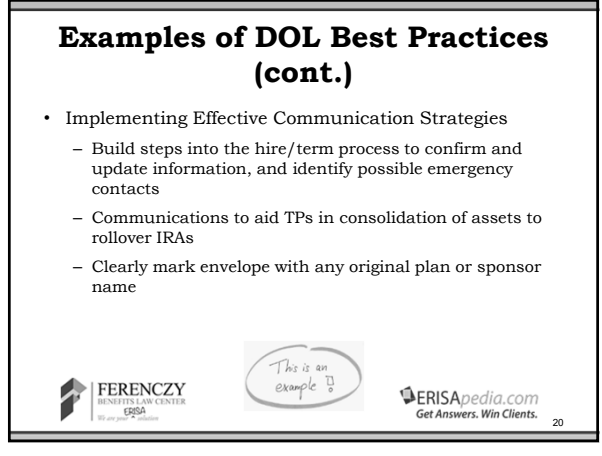

20

### **Examples of DOL Best Practices (cont.)**

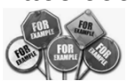

**SERISA** pedia.com

 $21$ 

- Missing Participant Searches
	- Check employer records for TP, beneficiary, next of kin, etc. with payroll or health plan providers
	- Check with designated plan beneficiaries or emergency contacts
	- Use fee online search engines, public records DBs, obituaries, social media
	- Ask other members of the same department as the former TP

 $\mathbf{r}$ FERENCZY NEFITS LA

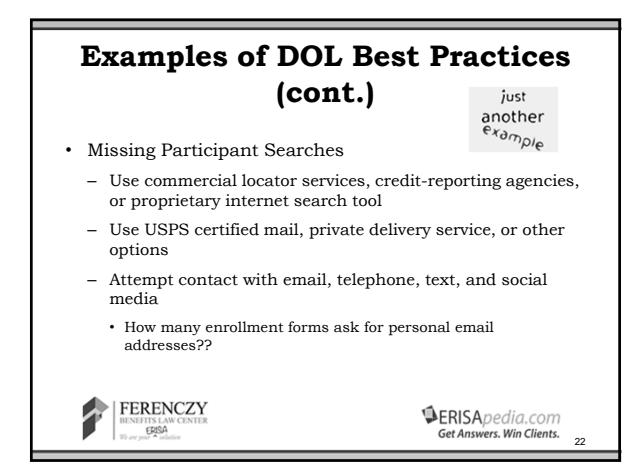

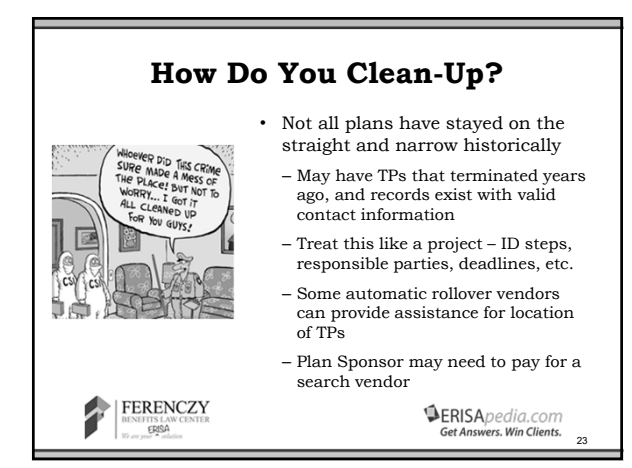

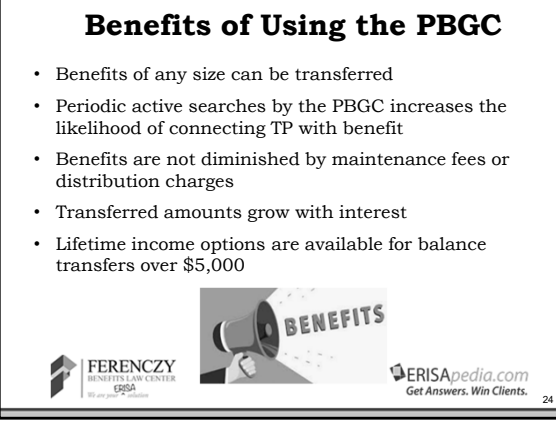

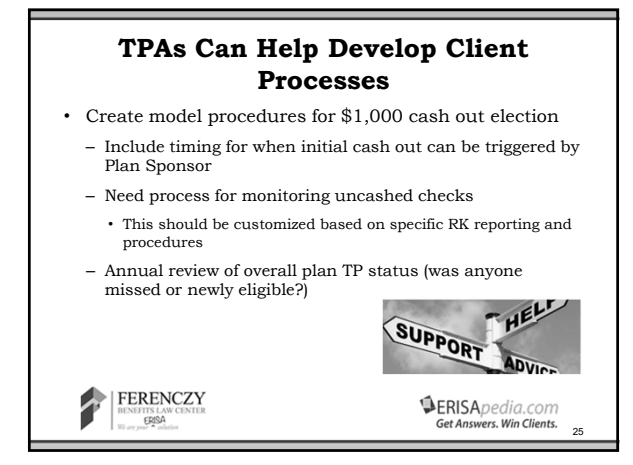

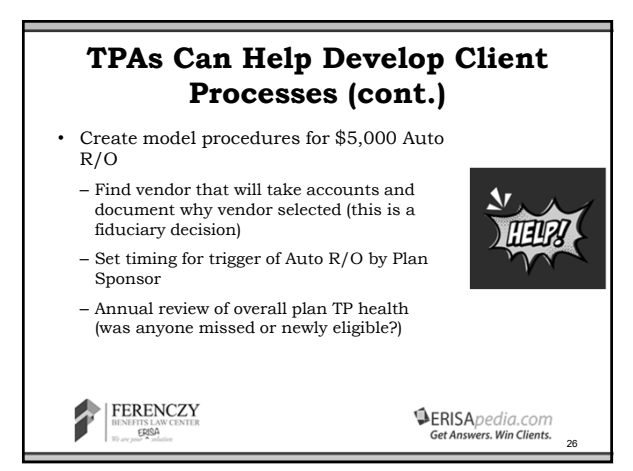

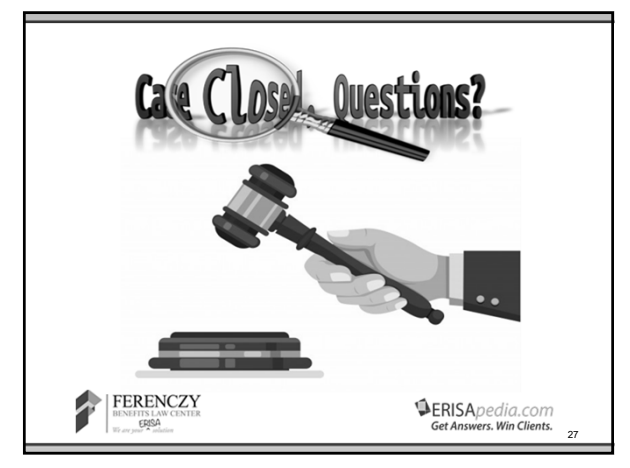

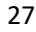

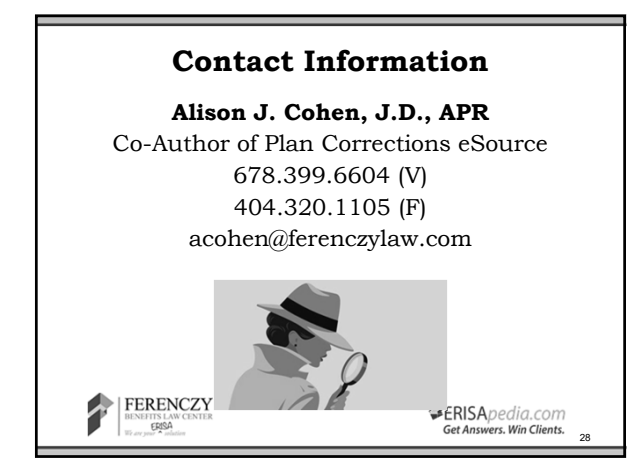

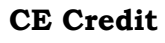

- Credit is offered for ERPA/ASPPA-ARA/NIPA
- Those that attended the requisite time in the live video portion of the webcast today will receive a certificate by email in a few days (ERPA will take longer).
- Please check spam folder.
- Any questions? Email: support@erisapedia.com.
- After the webcast you will be presented with a short Google Forms survey. Please let us know how we are doing.

29

**SERISA** pedia.com

FERENCZY **BENEFITS LAW**<br>**ERISA** 

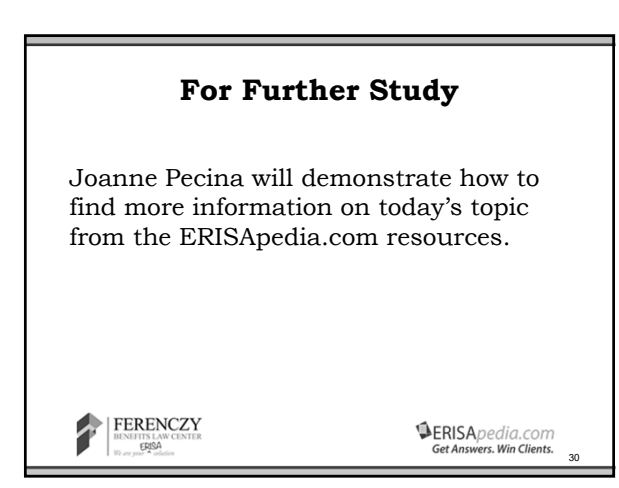

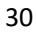